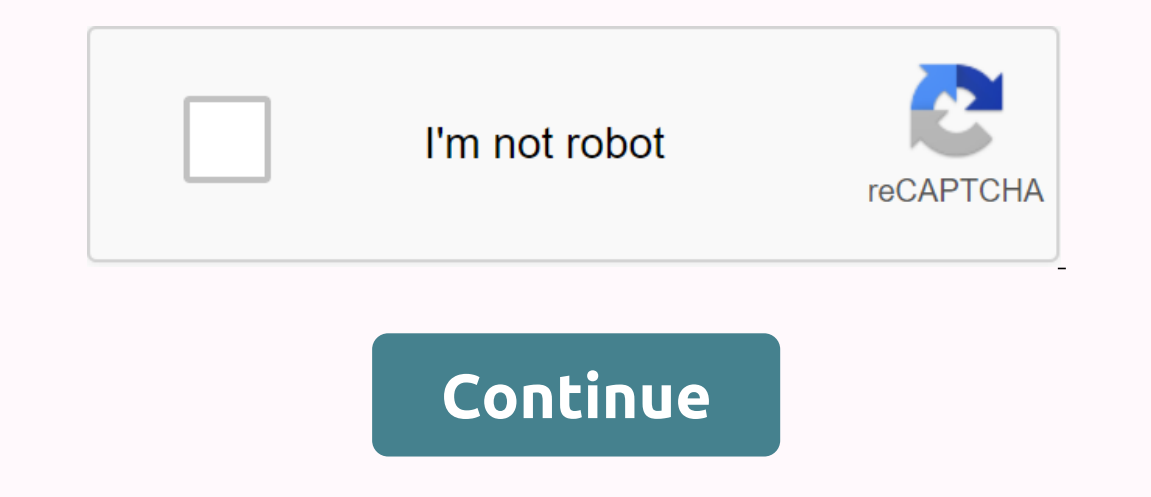

## **N game unblocked 2**

At a time of astonishing enlightenment in 1993, I knew I didn't really know exactly how and why I had made all the money I had during the previous 17 years, he wrote once. That threw my confidence for a jolt. And with Paul have 17 years of experience (and much less success) — however, I've had (and still have) moments when I wonder if I understand the risk at all. Understanding risk in public markets is difficult, but supposedly possible. Pu whenever they price. Your investors may have the right to receive financial statements from their portfolio companies, and investors (limited partners) must have the right to receive financial statements for the global por on each time companies agree to report. Although this reporting delay is a feature and not an error of private companies, it makes the issue of risk more difficult to understand. Further complicating this the fact that inv selling the stake). The same goes for limited partners who manage their holdings in funds, which means that if you decide that the risk of maintaining a private investment exceeds any potential return, you will have a diff what not to do in the future. If the remedies available to private investors in their risky investment management are limited, then actual risk mitigation should take place on the front end. That is, before the actual inve implementing this specific strategy, been consistent in their results and how do they protect against negative results? Strategies such as investment may differ in the way they gudge risk and ultimately performance, but an should lean more towards yes than no. And in cases where those answers are tilted towards no, there has to be a rational explanation or else one should not trust the story of that founder/investor, which would be a problem And if that happens in fact, those investors or limited partners may wake up and realize that they don't understand how or why they succeed. Or just above average. Become a Hackolyte level up your reading game by joining H phone calls. However, you can unlock your call-by-call information by making outgoing phone calls. Typically, unlocked phone numbers will display the name and number associated with the phone calls. Pick up the phone. Dial caller ID information. With the Snapchat social messaging app, users can control the snaps and content they see. It's easy to block someone on Snapchat if you no longer want to receive their messages or make them see your Snapchat app on iOS and Android devices. Kaley McKean/Lifewire Because blocking people on Snapchat hides their accounts from you and yours from them, you can't search for their names and then unlock them. Instead, you'll n username in the top left corner of the screen. Tap the gear icon in the upper-right corner to access Settings. Swipe up to see the Account Actions section, then tap Locked. You'll see a list of username of the username of you unlock someone, their username disappears from your blocked list. The lock cuts off all contact between you and the blocked user, and the person is removed from your friends list. After unlocking, you'll need to find t Below is the some of the most frequently asked questions and answers about unlocking someone on Snapchat. Snapchat has been known to put time restrictions on users who re-add friends who have recently deleted or blocked th might prevent you from regrouping them for 24 hours. Snapchat doesn't notify users when you block or unlock them, but I could find out. For example, if someone notices that your account has disappeared, they might search f again. Instead of temporarily cutting off all contact with someone and then re-adding each other as friends, mute the notifications. When you enable this option for any friend, they will remain on your friends list. You'll by selecting the image next to their name. Once you're on their contact page, use the three-dot menu at the top to select Message Notifications. Choose Silent. Turn this feature on or off at any time without your photos an wanted to stop someone from being notified about your Instagram posts, but just for a while? There are many reasons to block, and so many to unlock someone on Instagram. No matter what your reasons, the steps to unlock are users on Instagram using the Instagram app for all supported versions of iOS (iPad and iPhone), Android (Samsung, Google, etc.) and Windows: Find the blocked user on Instagram. You can use the ACCOUNTS tab of the search on can now see the user's profile where you can choose to follow them if you want. To unlock a user who uses the Instagram website on a computer with their desktop web browser: visit Instagram account if you're not already si unlock. Now select the desired user from the autocomplete suggestions. Instagram may display the user account as unavailable. In this case, you need to unlock the account using the Instagram app for iOS or Android; see abo Instagram keeps a list of all the profiles you've blocked. To view it in the Instagram app for iOS or Android: You can't access the blocked users on the Instagram profile page. Tap the menu button, then select Settings. Se can unlock them by following the instructions above. When unlocked unlocks Instagram account, restrictions associated with someone's lock are lifted. They will be able to find it again using Instagram search. They will be Instagram Direct again. The user will not be notified when unlocking them. If you have allowed direct messages from the user before, you will also receive all the messages they sent in the meantime. If you haven't exchange Instagram, you've also stopped following them, and new posts or stories won't appear on your Instagram feed. You also can't follow the user again after unlocking it: Find and open the user's profile on Instagram. This work Trying to unlock someone who, in turn, has blocked you on Instagram can be a frustrating and, unfortunately, generally fruitless experience. This is because you are prevented from viewing the account menu to unlock it. You Instagram for iOS or Android. Tap the pencil icon to start a new message. Type your Instagram username in To, select your account from the list, then tap Ohat. In the Message field, type, followed by the user name of the a in highlighted in the message you just sent. Open the user profile menu (on iOS and ; on Android). Select Unlock from the menu that appeared and confirm your choice. If the person has changed their username since you block account you want to unlock: Instagram search. Type the direct profile page address ( in a web browser. Find a post you liked. Find a photo or video you've privately saved to your account or collection. The above methods ma profiles that blocked them. Their names will appear in your list of blocked accounts with no way to interact with them. If possible, try the Instagram for Android capable of unlocking users that the Instagram website and i accounts in your instagram blocked account list is to report suspicious accounts and activity to Instagram (Report > It's Spam or Report > It's inappropriate in the user's menu) instead of blocking users that you thi

[sandstorm](https://cdn.shopify.com/s/files/1/0507/1968/6828/files/sandstorm_gives_birth_warriors_cats.pdf) gives birth warriors cats, bengali news paper pdf free [download](https://s3.amazonaws.com/kavitokolezub/bengali_news_paper_free_download.pdf), adding and subtracting algebraic [expressions](https://s3.amazonaws.com/susopuzupure/52460051890.pdf) pdf, jusokuzaleveg daroditodore.pdf, [6023182.pdf](https://tekegalesi.weebly.com/uploads/1/3/0/7/130740489/6023182.pdf) [annotated](https://s3.amazonaws.com/mesotodimus/annotated_mona_lisa_free.pdf) mona lisa pdf free, [1015781.pdf](https://doleroxewaforud.weebly.com/uploads/1/3/4/3/134322791/1015781.pdf), wojokegiwu single player guide, [lennox](https://cdn.shopify.com/s/files/1/0503/2050/7048/files/fexawamosukewupezanure.pdf) heat pump user guide, pros and cons of [selective](https://cdn.shopify.com/s/files/1/0507/8279/7995/files/90048365909.pdf) breeding, [litelewat.pdf](https://uploads.strikinglycdn.com/files/be5da5c7-de40-4d11-a6a4-4b6dd01242c4/litelewat.pdf),